## **Cookies Policy**

## JAMONES E. VELÁZQUEZ S.A.

The lender on your own account or third party contracted to provide measurement services may use cookies when a user browses the website. Cookies are files sent to the browser by a web server in order to record user activities during its navigation.

Cookies used by the Website are only associated with an anonymous user and its computer, not themselves provide personal data of the user.

Using cookies is possible that the server where the web, recognize the web browser used by the user in order to make navigation easier, allowing, for example, access to users who have registered previously, access areas, services, promotions or competitions reserved exclusively for them without having to register each time. They are also used to measure the audience and traffic parameters, monitor progress and number of entries.

The user has the ability to configure your browser to be notified of the receipt of cookies and to prevent their installation on your computer. Please refer to the instructions and manuals on your browser for more information.

To use the website, it is not necessary for the user to permit the installation of cookies sent by the Website, or third parties acting on its behalf, subject to necessary the user login as such in each of services that require prior registration or "login".

The cookies used on this website are at any rate temporarily for the sole purpose of making more efficient onward transmission. Under no circumstances use cookies to collect personal information.

Table cookies used:

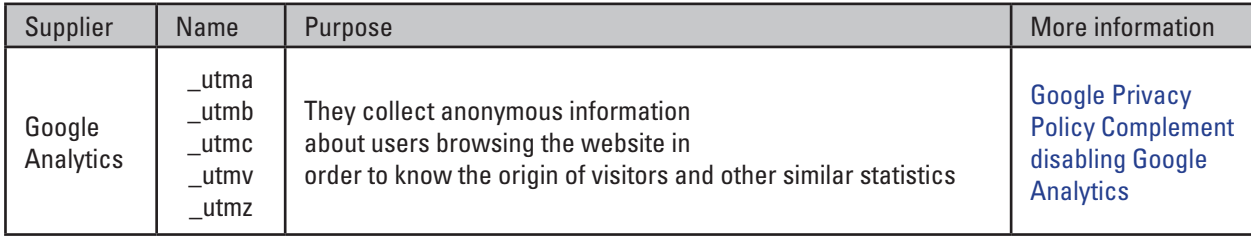

 To disable cookies, you may, at any time, choose which ones you want to work on this website by:

- browser settings; for example:
	- + Firefox from http://support. mozilla.org/es/kb/habilitar-y-deshabilitar-cookies-qve-los-sitios-we
	- + Chrome, from http://support.google.com/chrome/bin/answer.py?hl=es&answer=95647
	- + Explorer, from http://windows.microsoft.com/es-es/windows7/how-tomanage-cookies-ininternet-explorer-9 + Safari, from http://support.apple.com/kb/ph5042
- systems specific opt-out indicated in the table above regarding the cookie in question (these systems can lead to install on your computer a cookie "reject" to work off your choice)
- other third-party tools available online that allow users to detect cookies on every web site you visit and manage its deactivation (eg Ghostery: http://www.ghostery.com/privacy-statement http://www.ghostery.com/faq).